## **Zadanie 1. Flaga olimpijska – schemat punktowania (4 punkty)**

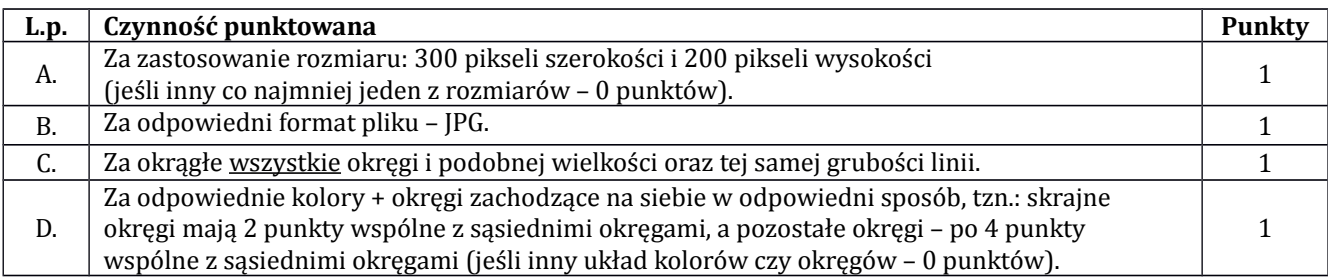

## **Zadanie 2. Letnie igrzyska – schemat punktowania (16 punktów)**

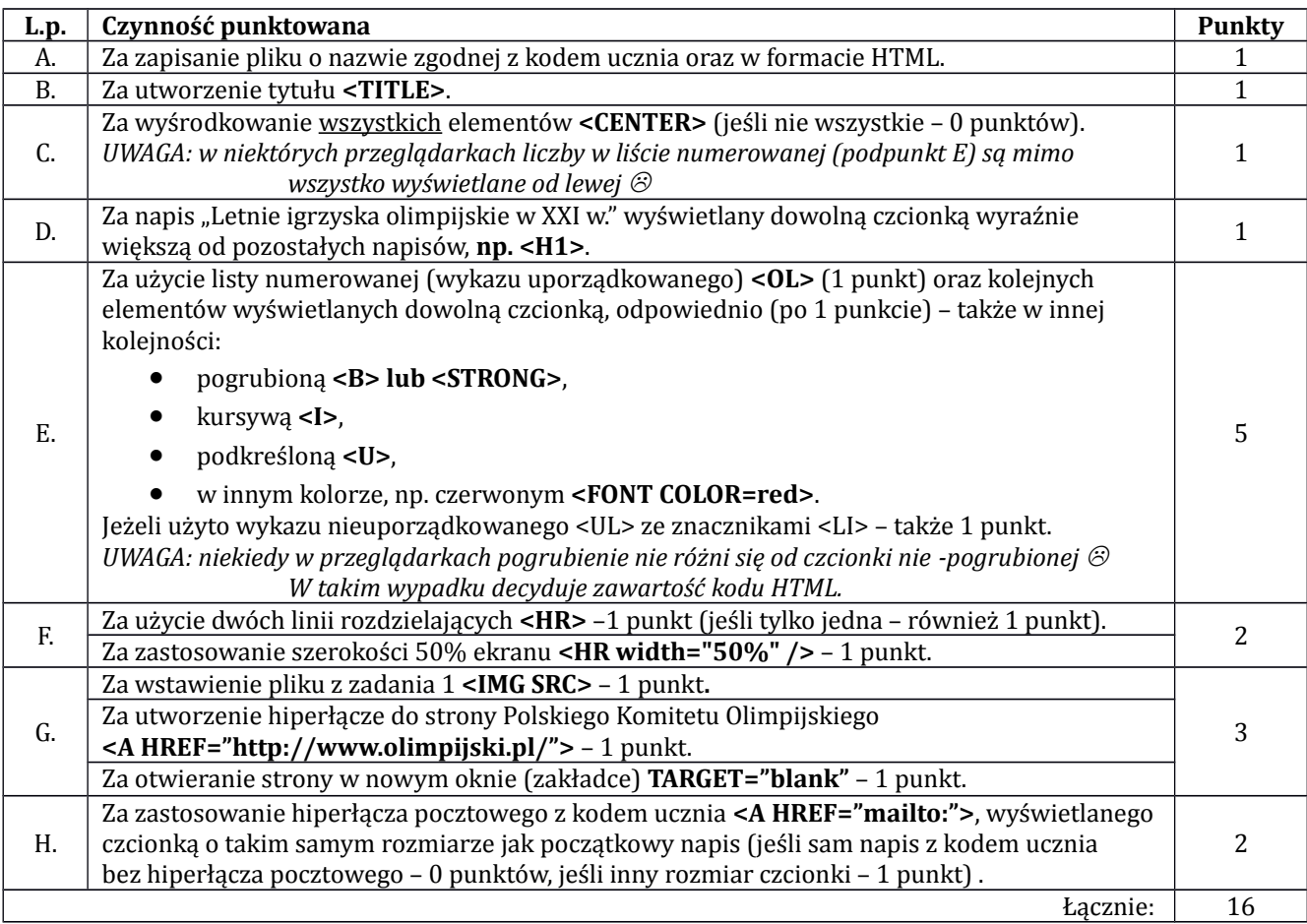

## **Zadanie 3. Mistrzostwa Europy – schemat punktowania (20 punktów)**

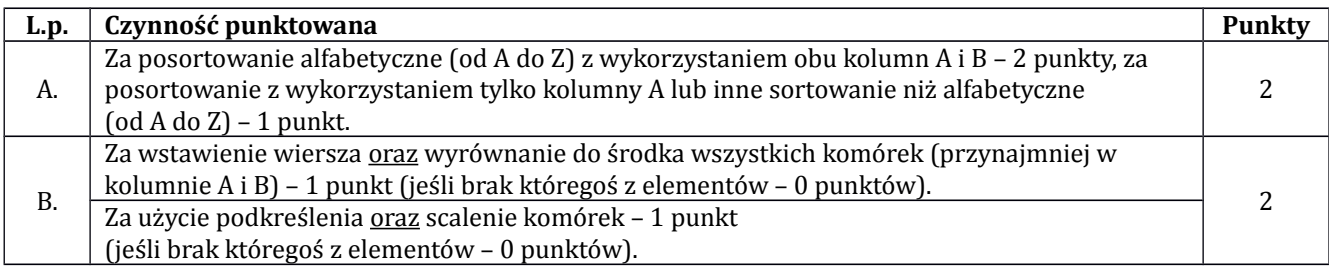

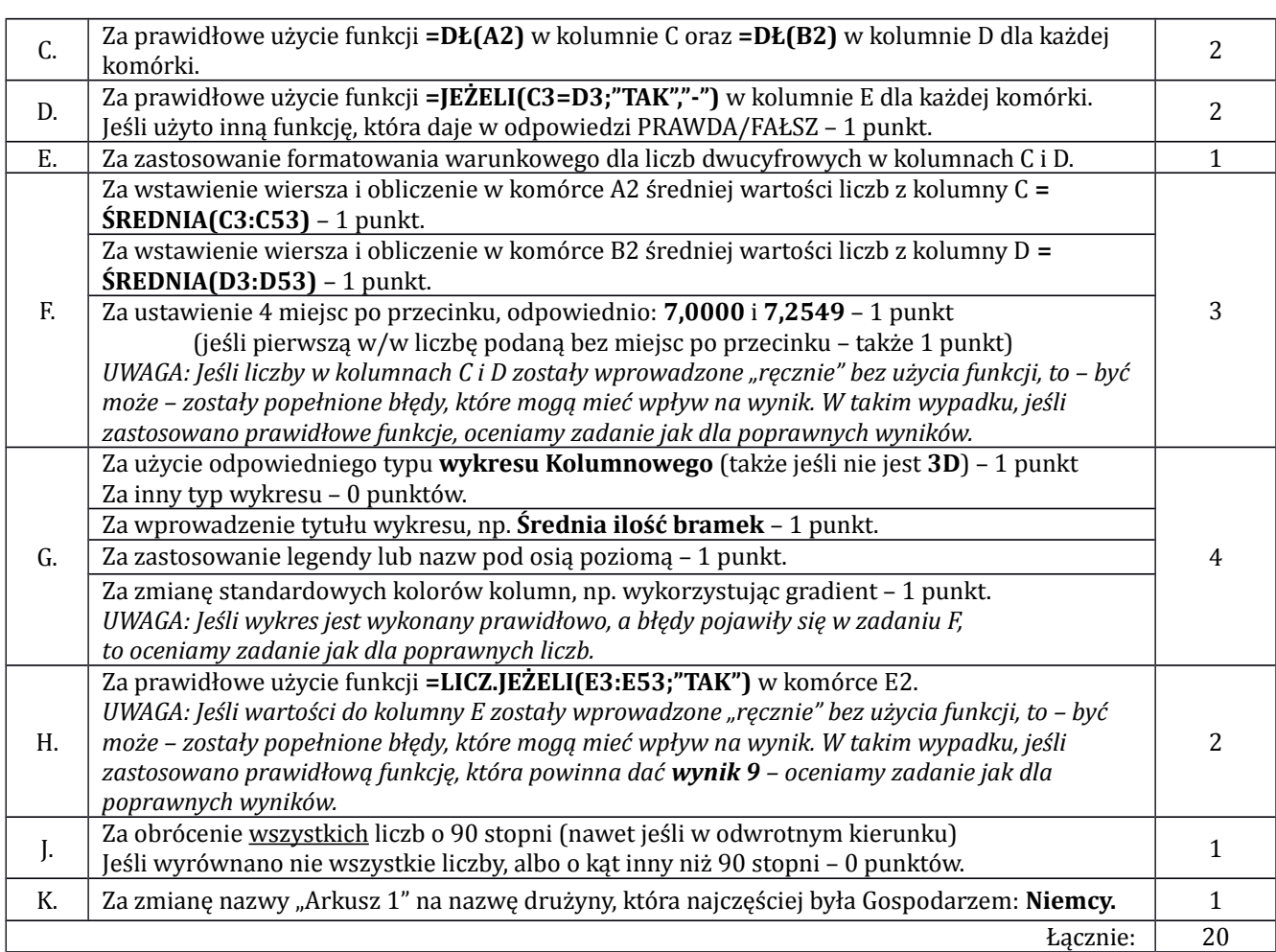

## **Test (20 punktów)**

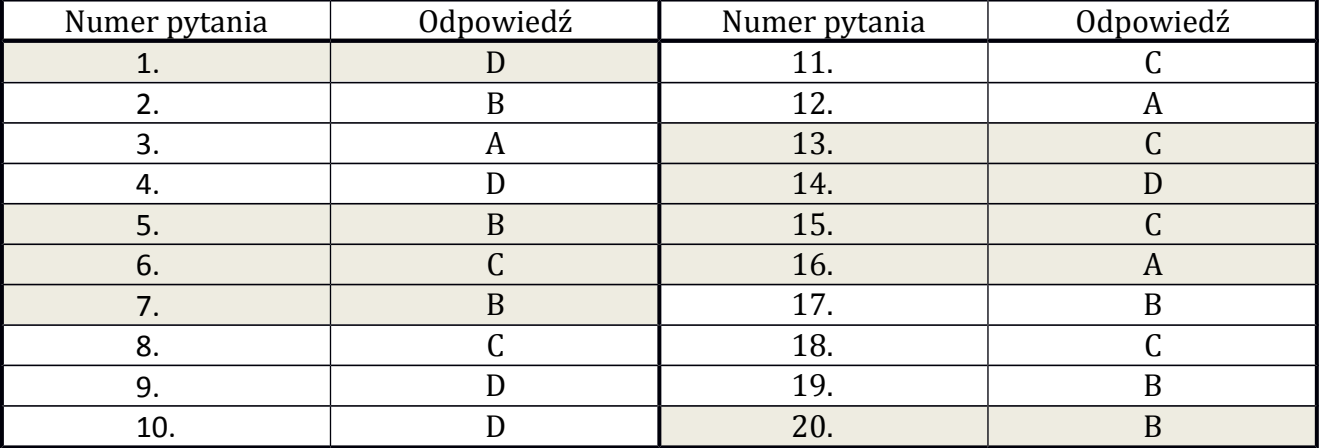

Zgodnie z Ramowym regulaminem wojewódzkich konkursów przedmiotowych dla uczniów gimnazjów województwa pomorskiego w roku szkolnym 2016/2017 pkt. VI.5. – zakwalifikowanie się ucznia do etapu rejonowego konkursu wymaga uzyskania przez niego co najmniej 70% punktów, tj. co najmniej 42 punkty.